ORFDWL'ROW ULQJXLOWRKH-DWWLODRUCHCHIOV WUH&Q LGHQWLYHU IRU WKH WUHH ZLWKLQ ORFDWLRQ DJHBED&H WUHH DJH WDNHQ DW JURXQG OHYHO

9 D U L D CEO H V VLWAURZTV XKOOFLOVUN V RI WKH WUHHBV KDELWDW OHYHOV

XVH JXWWHQ GWD FOHDU XVH WUHH GDWD DV H[DPSOH

FOHDU DOO FOHDU ZRUNVSDFH

OWURG KOF WLRQ

### 6 H WX S

âaH GDWD DUH PHDVXUHV IURP MUHHV aH WUHHV ZHUH VI KHDOWK\ DQG ZHOO VWRFNHG VWDQGV LQ WKH \$OSV ã

)LJXUHb 2OG 7MLNNR D <HDU 2OG 1RUZD\ 6SUX aH GRFXPHQWDWLRQ JRHV RQ WR IXUWKHU QRWH WKDW

SFFRUGLQJ WR WKH GRFXPHQWDWLRQ WKH VRXUFH RI WKHVH 3LFHD DELHV >/ @ .DUVW WUHH PHDVXUHPHQW GDWD ã

a H G D W D X V H G L Q W K L V H [D P S O H ) DXLQL F WG LHRUQ Y HDGQ GU RDPW W K H W5V SI \$QDO\WLFV ZLWK 5©

'DWD 6ROKUFH

aLV LV D VKRUWHU ZRUNLQJ HIDPSOH WR PDNH WDEOHV LQ 6W

\$QG\ \*URJDQ .D\ORU

# 7DEOHV IRU 0XOWLOHYHO 0RGHOV I

KHLJKWUHH KHLJKW P GEKBFPUHH GLDPHWHU FP YROXPHUHH YROXPH DJHBEKUHH DJH WDNHQ DW P WUHHBS' IDFWRU XQLTXHO\ LGHQWLI\LQJ WKH WUHH

## (VWLPDWH 0XOWDEOHYHO 0RGHOV

V 8 VTH LHW TR 6 X S S U H V V 2 X W S X W

) RU WKH VDNH RITSNDHUWOLWPRRQYXS.SXUVHHVV WAKLIHHGRRXFWFSDXQWGRT WKH.

TXLHWO\ PL[HG KHLJKW DJHBEDVH L VLWH \_\_ WUHHB,' VKRUWHU PL[HG PF

HVW VWRUH 0 VWRUH WKH HVWLPDWHV

TXLHWO\ PL[HG KHLJKW DJHBEDVH L VLWH L ORFDWLRQ \_\_ WUHHB,' ORQJ PRGHO

HVW VWRUH 0 VWRUH WKH HVWLPDWHV

## 7 D E O H H WWW KKBH

HWDEOH HVWLPDWHV 0 0 XVH WKHVH HVWLPDWH V QRYDUODEHO YDULDEOH QDPHV RQO\ FVWDW BUBE EHWD V RQO\ VKRZVWDUV VKRZVWDUVQRWH VKRZ VWDUV DQG QRWH FROXPQ HVWLPDWH FROXPQ LV PRGHOQDPH

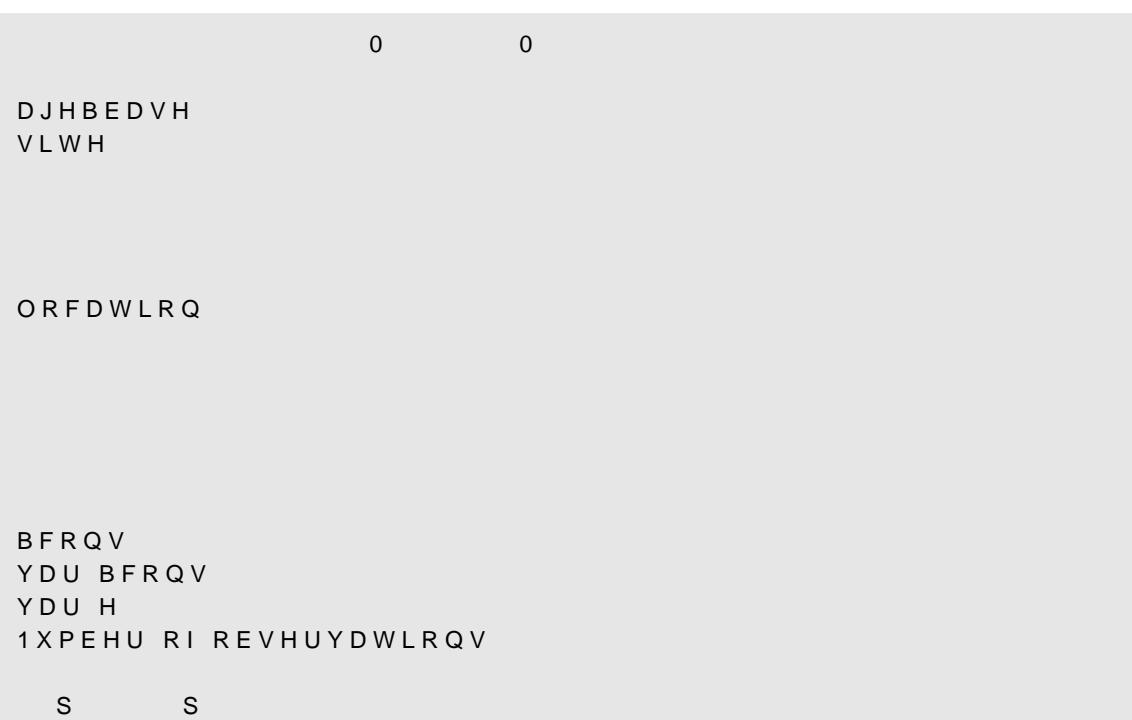